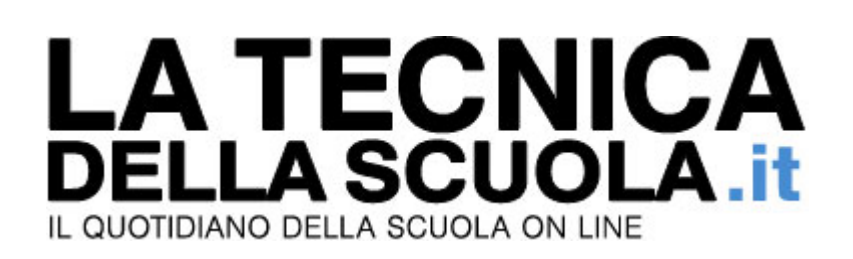

## **ARAN chiede pausa prima di proseguire trattativa sul contratto**

Di Lucio Ficara - 11/01/2018

L'incontro dell'11 gennaio 2018 svoltosi all'ARAN, sarebbe dovuto essere l'incontro della verità sul rinnovo del contratto scuola 2016/2018, invece è stato ancora una volta un incontro interlocutorio.

Non si può dire assolutamente che ci sia stata una rottura o che la distanza tra le parti sia incolmabile. Si può certamente dire che non è finita, ma che c'è una pausa **chiesta dall'Aran** che deve rispondere ai sindacati sul come proseguire la trattativa. Ovviamente si tratta di una richiesta, quella fatta dai sindacati, su come proseguire nel metodo e non certamente sul merito.

Ai sindacati è stata consegnata poi una bozza che affronta alcuni titoli, non tutti, in parte comuni alle 4 sezioni **e altri specifici della scuola**.

I sindacati, ovviamente, hanno chiesto tempo per esaminarli approfonditamente per potere fare le **opportune osservazioni e controproposte**.

**Quindi la discussione non c'è stata sui contenuti del testo Aran di oggi**, come invece ci aspettavamo tutti. L'Aran inoltre ha precisato che **il nuovo contratto definirà solo le parti nuove e/o da modificare del Ccnl/07**, mentre conserveranno vigenza tutte quelle su cui non si faranno interventi.

In buona sostanza si è parlato prevalentemente di normativa e si è rimasti fermi sulla parte economica, in attesa della **nuova formulazione ufficiale dell'atto d'indirizzo**. Le trattative riprenderanno, molto presumibilmente, **il prossimo lunedì 15 gennaio 2018**.